## **BioMart**

## **Mining data- worked example**

The human gene encoding Glucose-6-phosphate dehydrogenase (G6PD) is located on chromosome X in cytogenetic band q28.

Which other genes related to human diseases locate to the same band? What are their Ensembl Gene IDs and Entrez Gene IDs?

What are their cDNA sequences?

Follow the worked example below to answer these questions.

**Step 1:** Either click on 'BioMart' in the top right header bar of the Ensembl home page, or go to http://www.biomart.org/ and click on the 'MartView' tab.

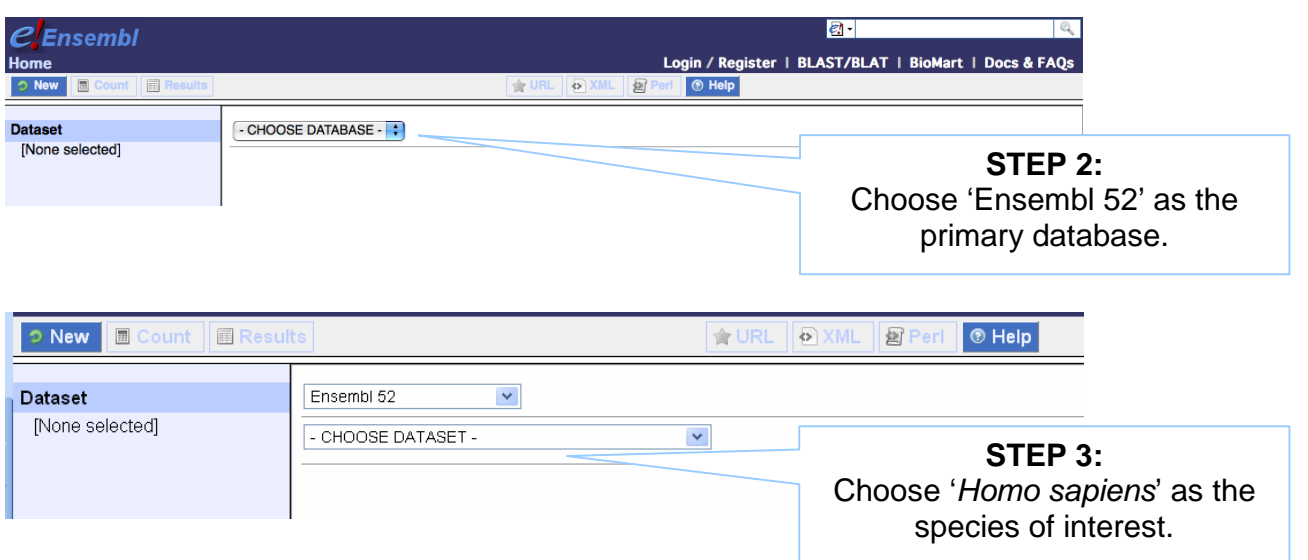

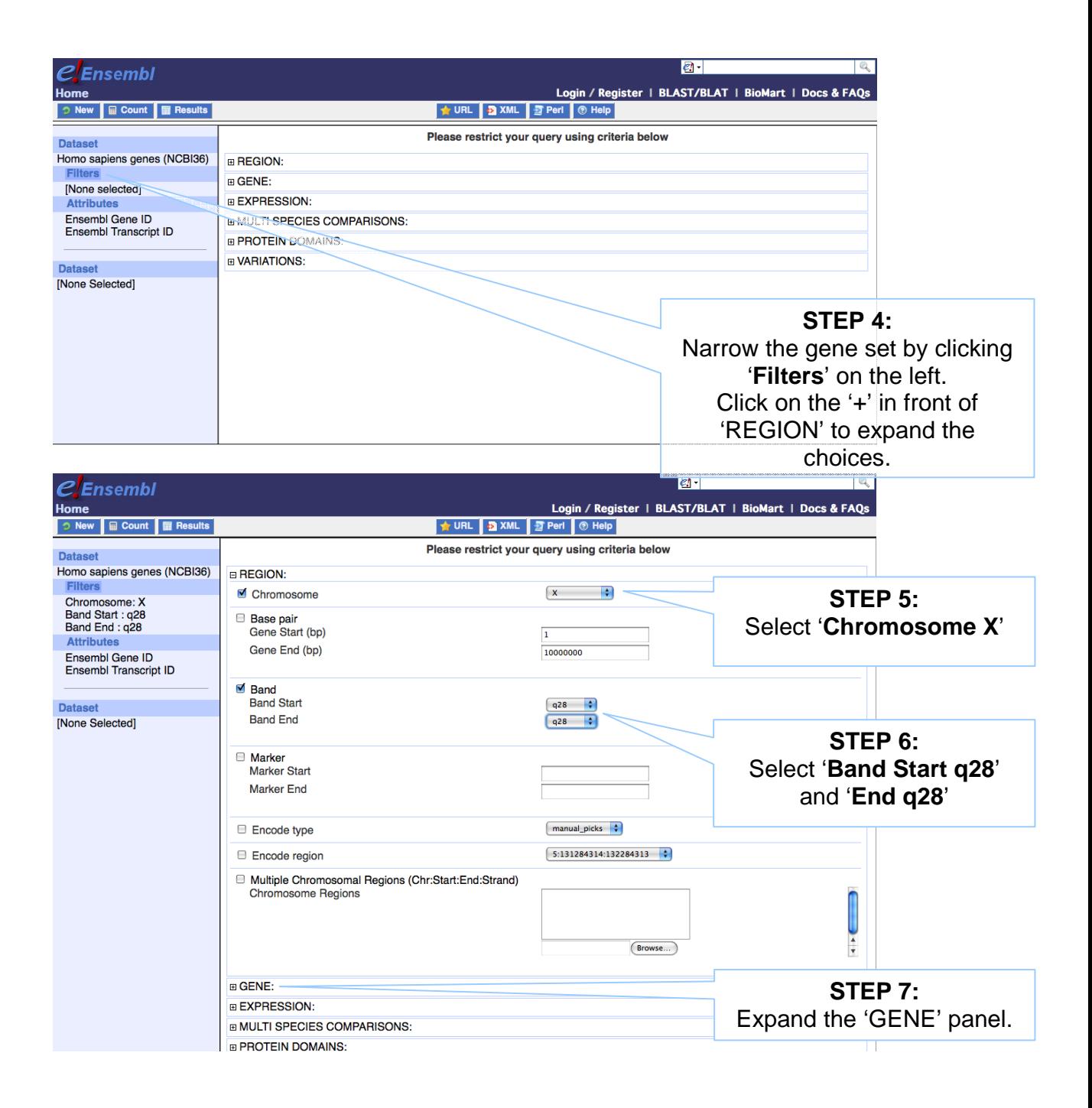

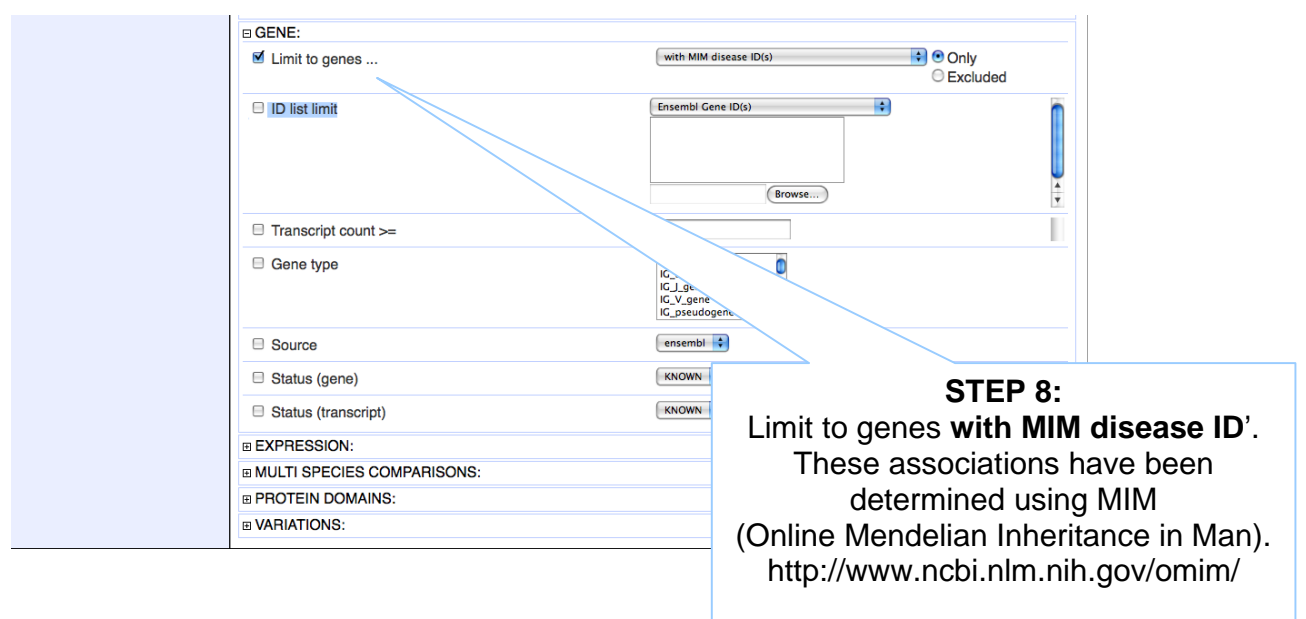

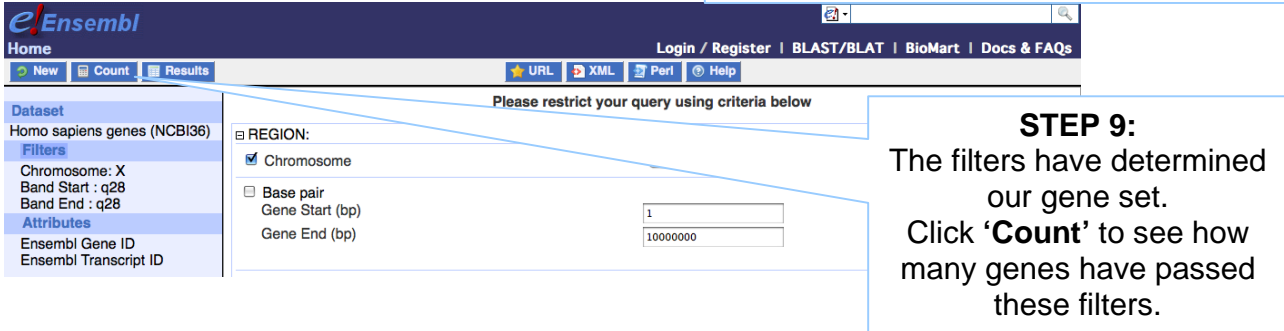

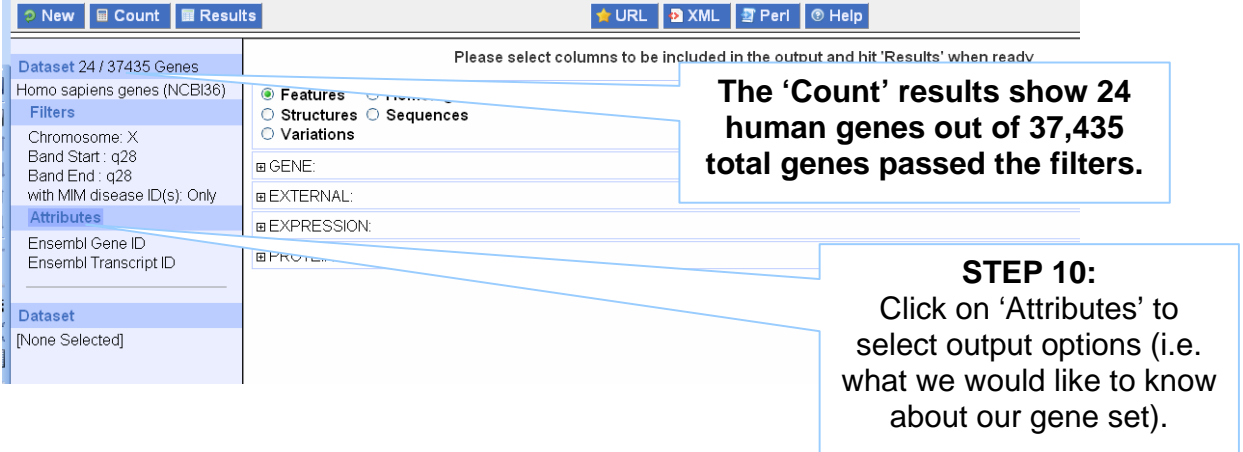

The filters have determined our gene set. Click **'Count'** (at the top) to see how many genes have passed these filters.

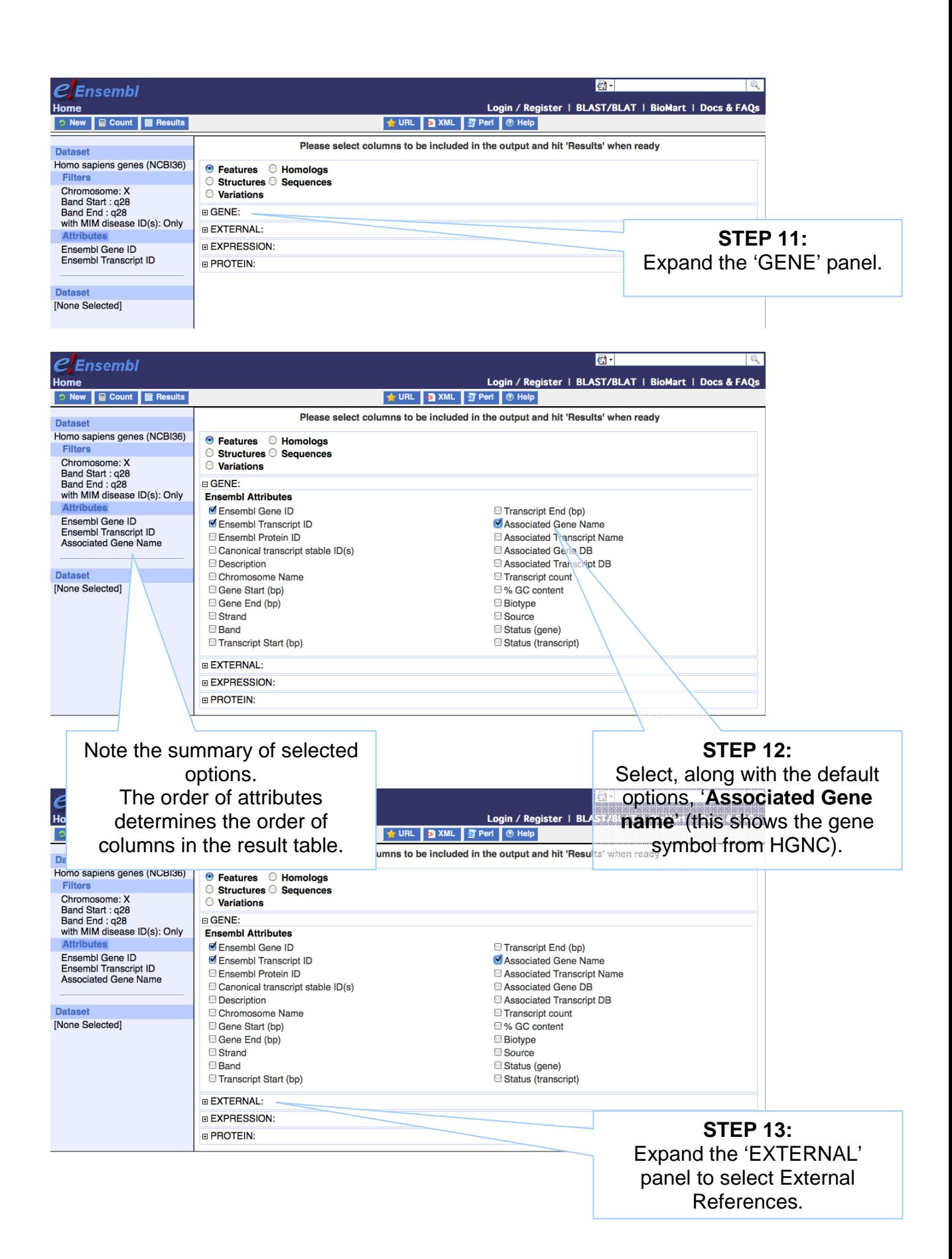

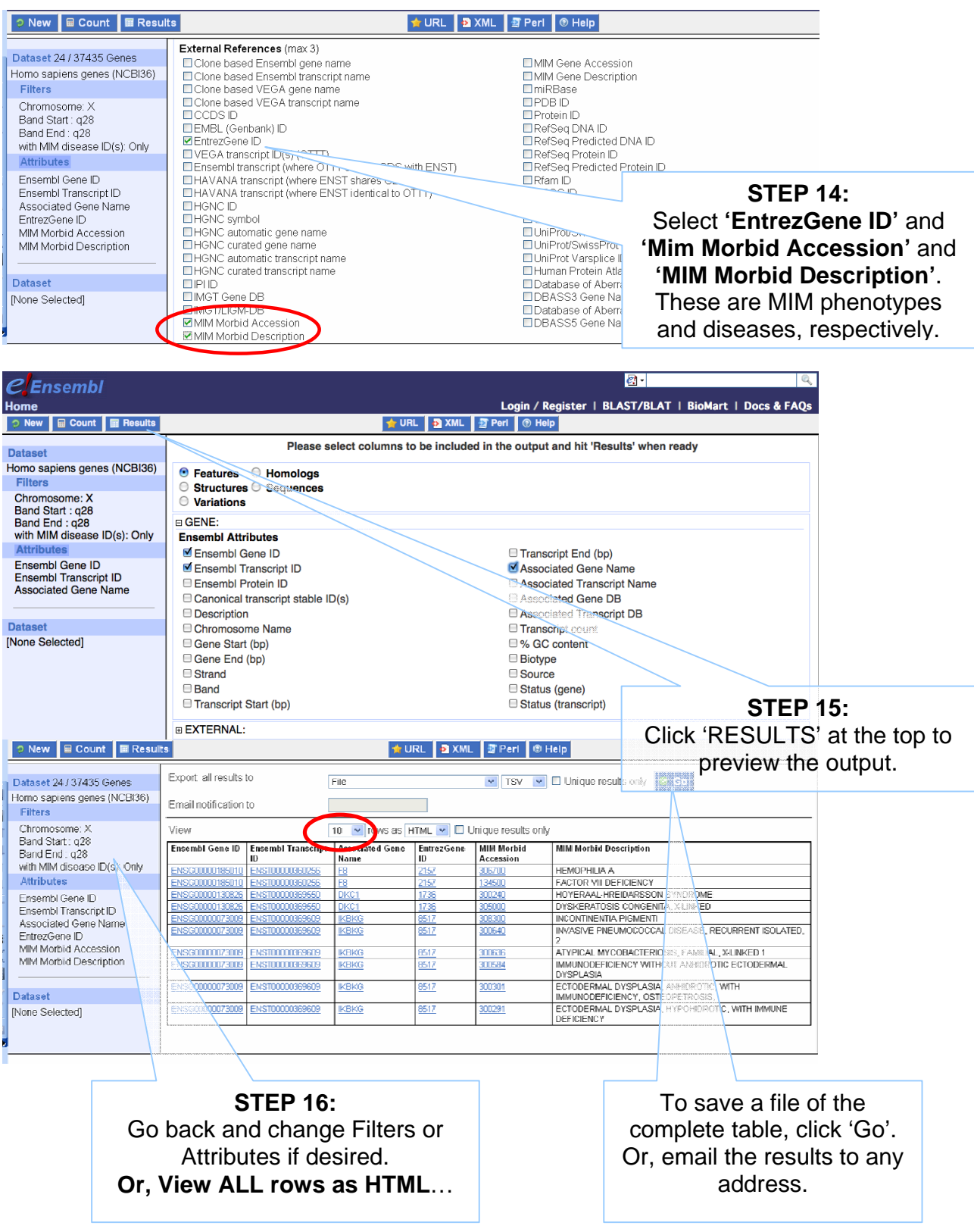

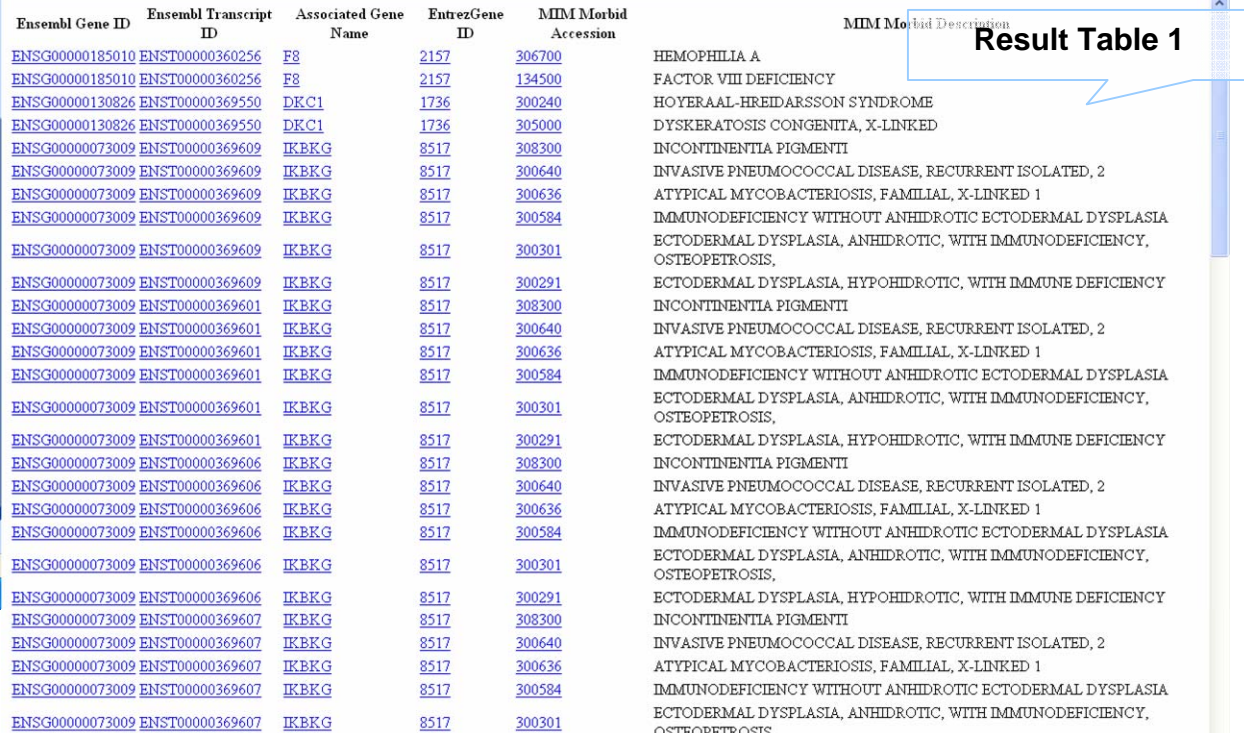

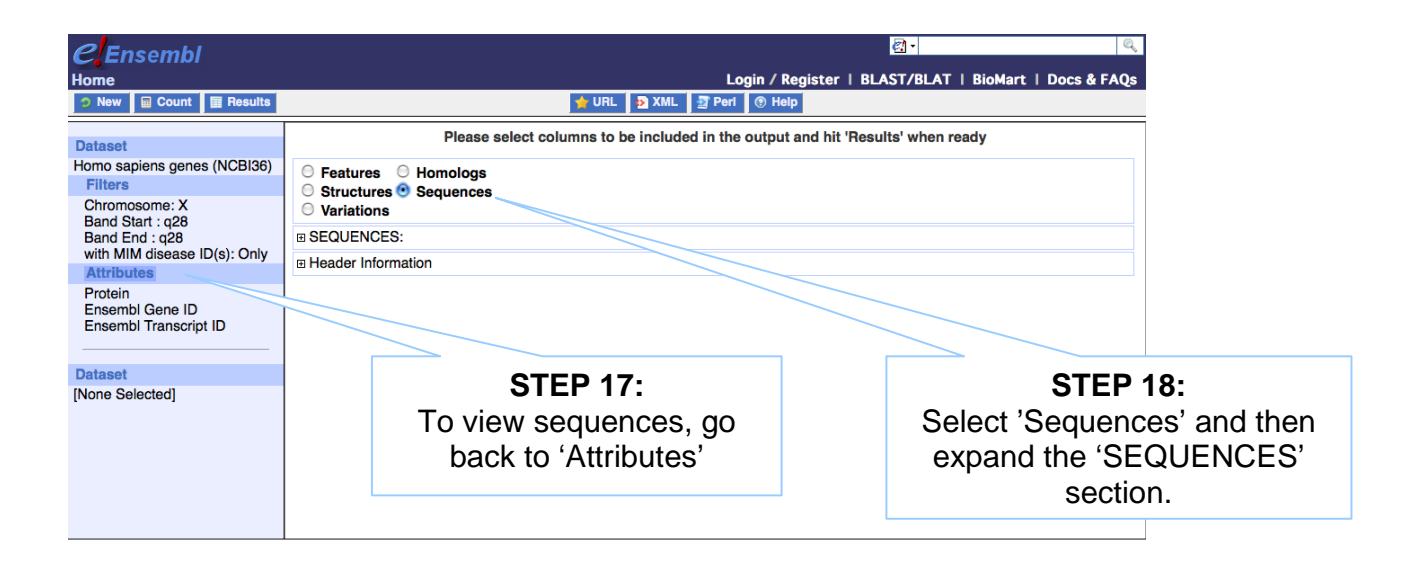

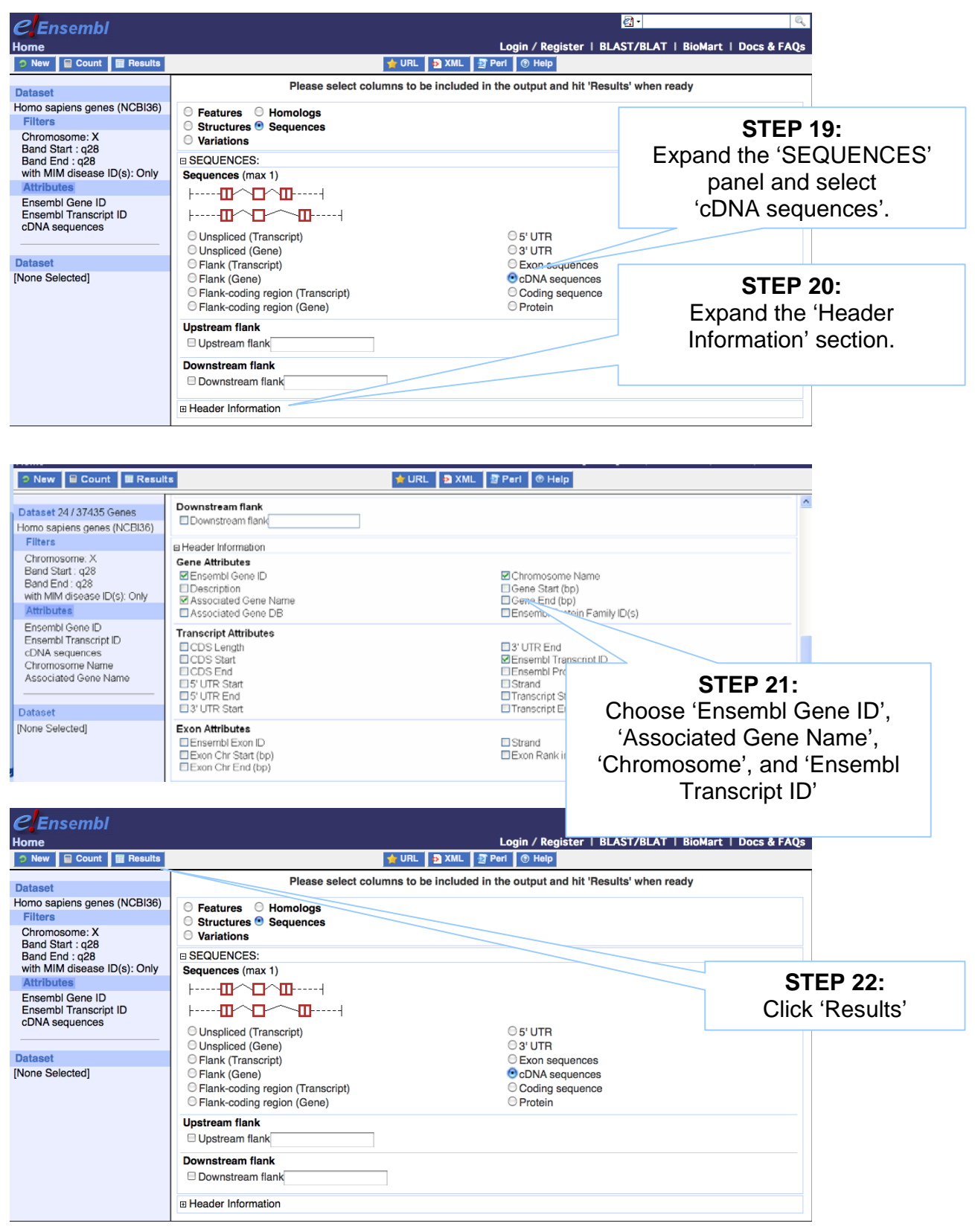

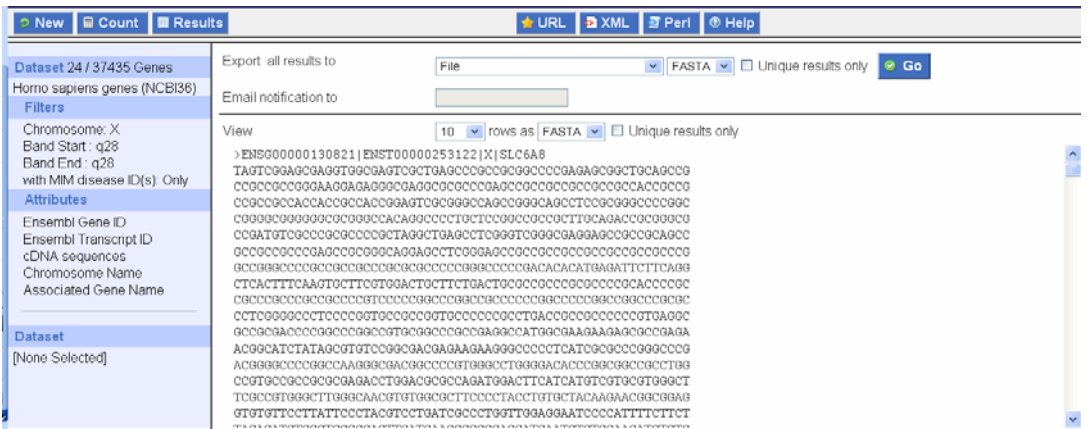

**Again, View ALL rows as FASTA for the full list… (make sure pop-up blocker is off).**

## **RESULTS**

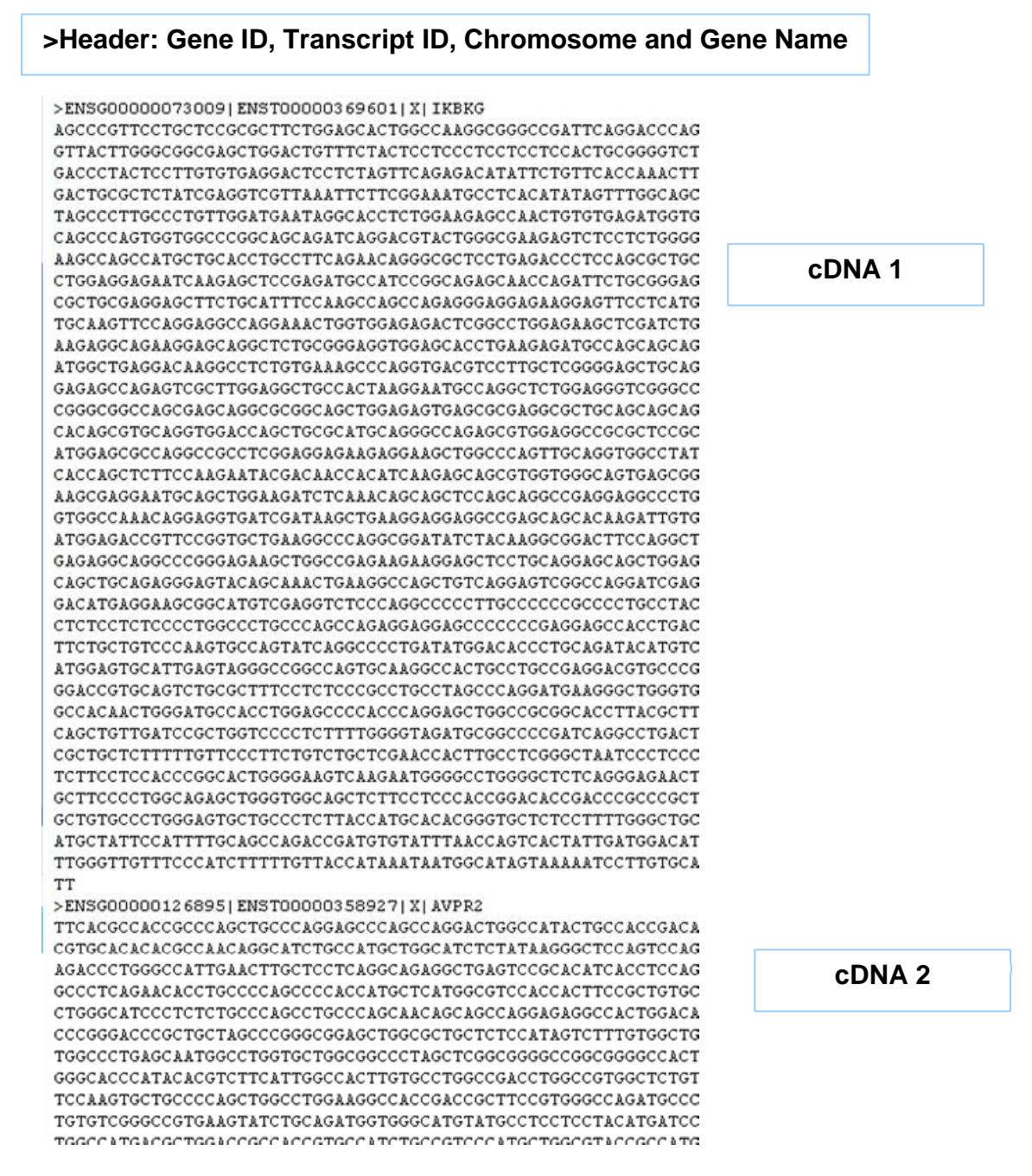